## **قبل از ایجاد درخواست مجوز دفاع موارد زیر باید انجام شده باشد:**

-1 مشخصات مجله ای که مقاله در آن پذیرش یا چاپ شده است باید در سامانه گلستان تعریف شده باشد. -2 صورتجلسه شورای تخصصی گروه مبنی بر تعیین داوران داخلی و خارجی به همراه اصل صورتجلسه پیش دفاع به اداره پژوهش دانشکده تحویل داده شده باشد. -3 قبل از ارسال مقاله به مجالت برای پذیرش در صورتیکه مشخصات مجله در سامانه گلستان وجود نداشته باشد، گروه آموزشی موظف است مشخصات مجله را به معاونت پژوهشی دانشکده اعالم نماید و معاون پژوهشی دانشکده، ارزیابی و ثبت مجله را در سامانه گلستان از معاون پژوهشی و فناوری دانشگاه در خواست می نماید. -4 الزم است دانشجویان مقاله مورد نظر جهت گرفتن مجوز دفاع را با نظر و تایید استاد راهنما به عنوان نویسنده مسئول به نشریات دارای نمایه های معتبر بر اساس آیین نامه ها و بخش نامه های دانشگاه و سال ورود به دانشگاه، ارسال نمایند. -5 ترتیب نویسندگان مقاله: دانشجو)نفراول(، استاد راهنما)نویسنده و مسئول مکاتبات-نفردوم(،راهنمای دوم، مشاور یا مشاوران/. توجه: درمکاتبات دانشجویان و استادان حتما از وابستگی سازمانی و ایمیل

دانشگاه تربیت *م*درس استفاده نمایند.

**IFAN-F/IF** 

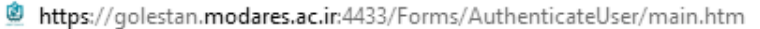

ا<br>ا<del>راق</del> با رکشت

82

비

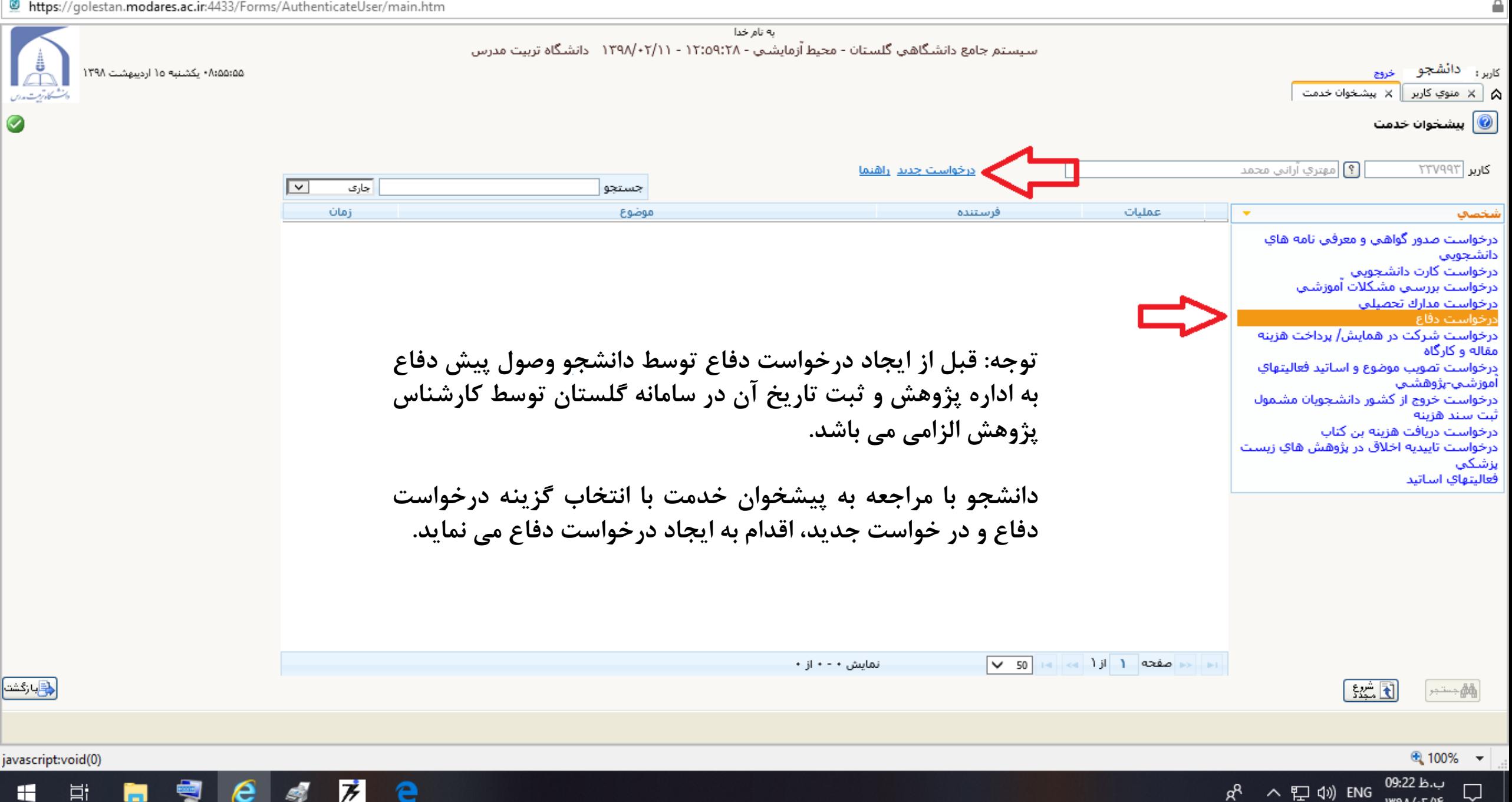

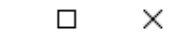

ب.ظ 09:39

 $IP90/F/15$ 

雫

 $R_{\rm R}$ 

へ 口 (v) ENG

≙

https://golestan.modares.ac.ir:4433/Forms/AuthenticateUser/main.htm

 $\bullet$ 

﴿<mark>وَ</mark>بَارَكَشت∫بارَكَشت∫

javascript:void(0)

H

 $\circledcirc$ 

درخواست دفاع $\textcircled{\small{0}}$ ارسال سند ياناث نامه مشاهده  $\circledcirc$ \_<br>کاریا شـماره دانشـجو ∏  $A*+7771177$ مقاله هاف دانشجو نصيرابادي ابراهيم ازارعيوب شماره فعاليت عنوان لاتين شخم درخو درس مرتبط توضيحات دانش يرويزال طرح درخو توضيحات درخو **پرداخت.**E اساتىد درخو <u>درځ</u> مشخصات دفاع درخو allão اهتمای فعالیت ها نوع درخواست | ڍرخو شرح لاتين فعاليت شرح فارسبي فعاليت حالت درس نتماره فعاليت أموزة رساله تاريخ طراحي مدل زنجيره تاثير هويت اجتماعي، هويت شخصي و هوي...  $5551$ درخو شماره ثبت ا  $\left\lfloor \frac{3}{2} \right\rfloor$ ساختمان درخو  $\overline{\mathcal{E}}$ درخوا شماره کلاس بزشك فعالينا محل پرگزارې اصلاح چکیده فارسپ/لاتین چکیده فارسي چکیدہ لاتین ابجاد ● 100%  $\mathcal{A}$ 

به نام خدا

**در صورتیکه در این قسمت اطالعات مربوط به رساله از قبیل شماره فعالیت، و موضوع رساله قابل مشاهده نباشد با انتخاب عالمت ؟ مقابل گزینه شماره فعالیت و انتخاب گزینه رساله می توان با مشاهده اطالعات مذکور می توان در ادامه به ثبت درخواست دفاع**

ヺ Ħ e

PE

O ×

https://golestan.modares.ac.ir:4433/Forms/AuthenticateUser/main.htm

 $\bullet$ 

<mark>ے ا</mark>با زگشت <mark>آبا زگشت</mark>

javascript:void(0)

**目** 

Ы

H

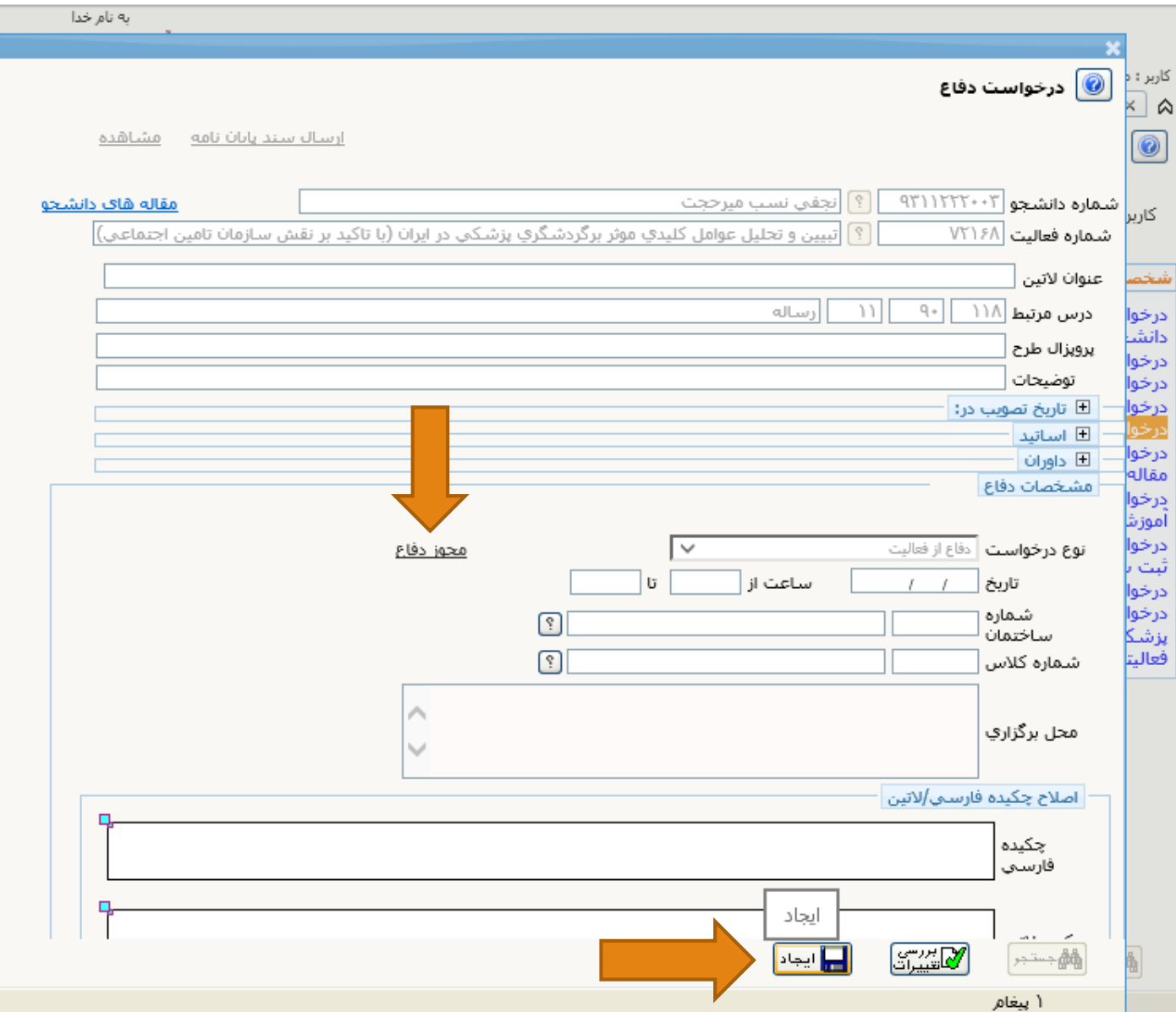

**دانشجو پس از انتخاب گزینه درخواست جدید با انتخاب گزینه ایجاد،درخواست دفاع را ثبت می نماید.**

**سپس در همین صفحه با انتخاب گزینه مجوز دفاع عنوان فارسی و التین مقاله را تایپ و در پنجره مجله با تایپ یک یا دوکلمه از عنوان مجله در عناوین مشابه، مجله مورد نظر را جستجو و انتخاب می کند. بعد از انتخاب مجله سال و ماه نشر را به هجری**

**شمسی در پنجره های پیش بینی شده تایپ می نماید.**

**بعد از این با انتخاب گزینه نمایه مجله، نمایه مجله مورد نظر قابل مشاهده می باشد. بعد از اتمام ثبت مشخصات مقاله و مجله گزینه اصالح را برای ثبت نهایی انتخاب می نماید.**

77

W

 $\mathbf{O}$ 

P目

 $x \equiv$ 

● 100% ▼

 $\Box$ 

 $\boldsymbol{\mathcal{F}}$ 

e l

 $\Box$ 

 $\overline{\phantom{0}}$ 

https://golestan.modares.ac.ir:4433/Forms/AuthenticateUser/main.htm

ш

ы

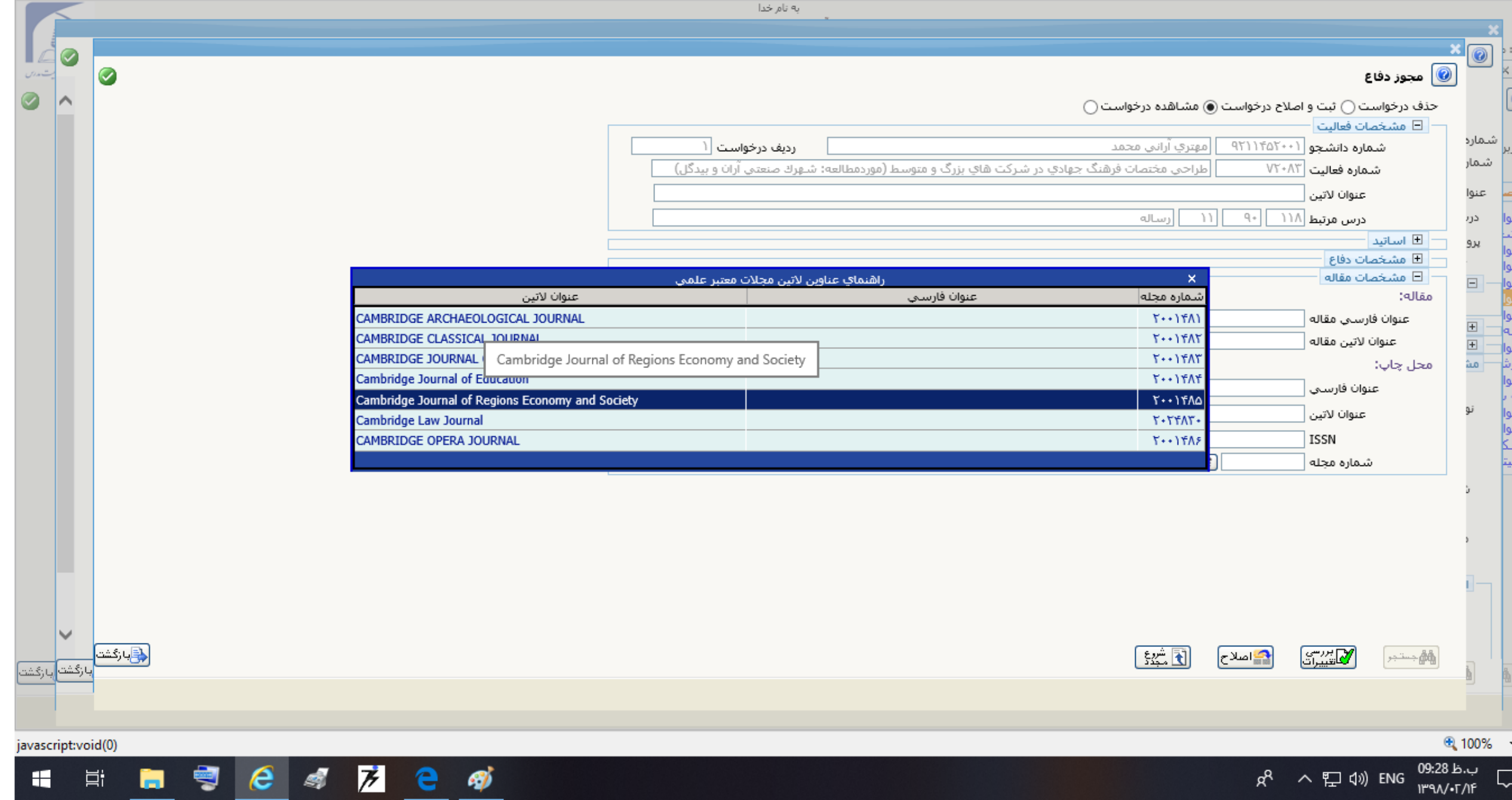

 $\Box$ 

 $R^2 \sim T$  (1) ENG  $\frac{09:35 \text{ h.u.}}{1190 \sqrt{1110}}$ 

图 https://golestan.modares.ac.ir:4433/Forms/AuthenticateUser/main.htm

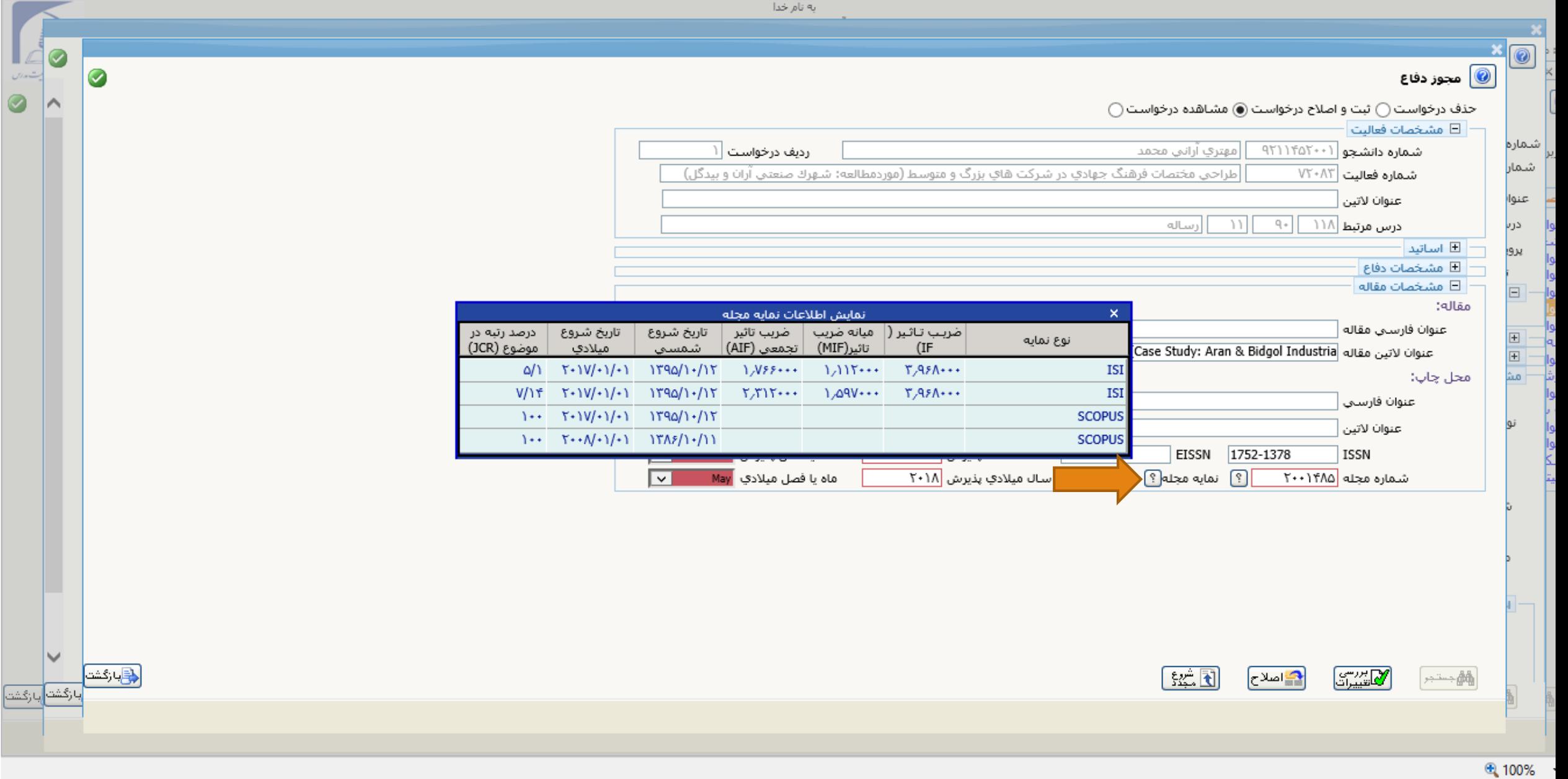

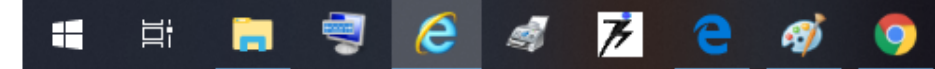

Internet Explorer - دانش - 12:59:28 - <NOBR dir="ltr">1398/02/11</NOBR> - سيستم جامع دانشگاهي گلستان - محيط آزمايشي @

https://golestan.modares.ac.ir:4433/Forms/AuthenticateUser/main.htm

40 شدان Ø

<mark>﴿ وَ</mark>بَارَكَشَتْ إِبَارَكَشْتَ

javascript:void(0)

 $\Box$  $\times$  $\overline{\phantom{m}}$ 

x

∧日(1) ENG

Q

 $\triangleq$ 

به نام خدا

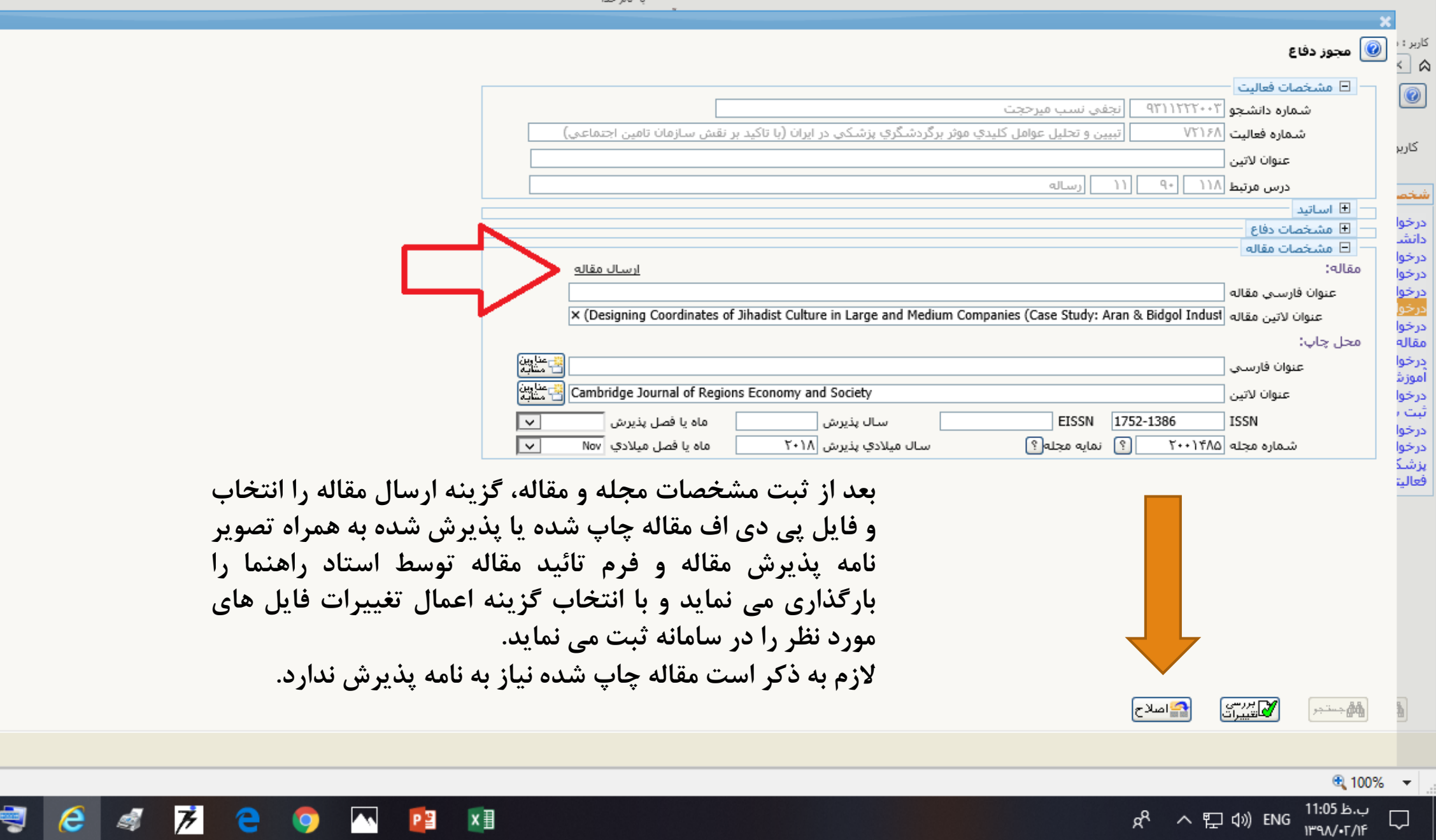

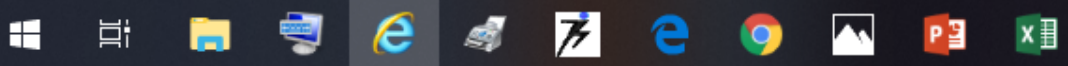

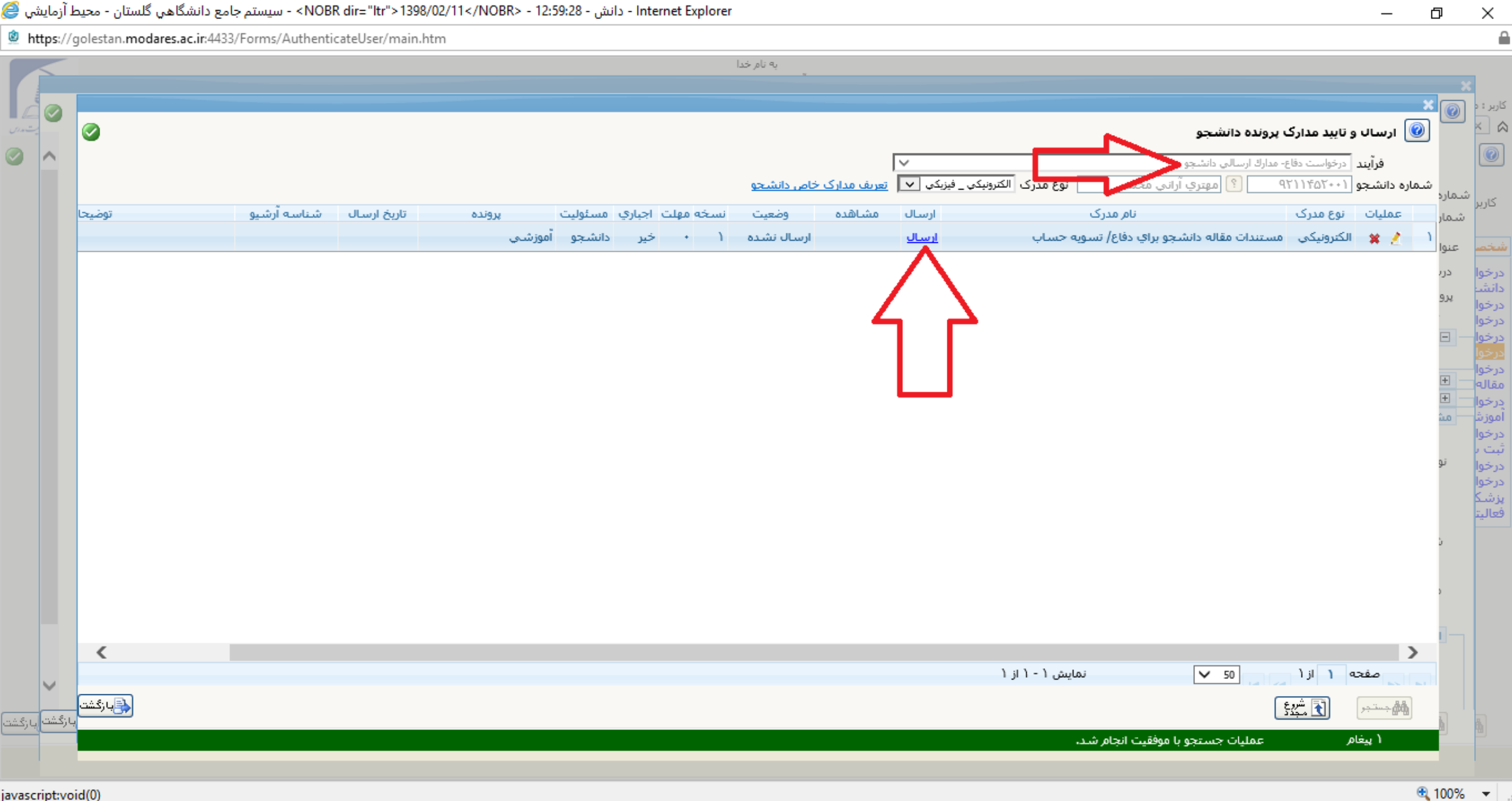

ب.ظ 36:09

IP9//-T/IF

 $\Box$ 

 $R^R$ 

へ ロ (v) ENG

javascript:void(0)

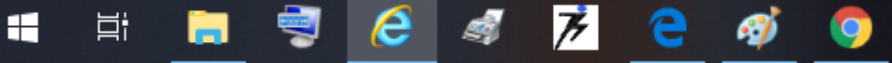

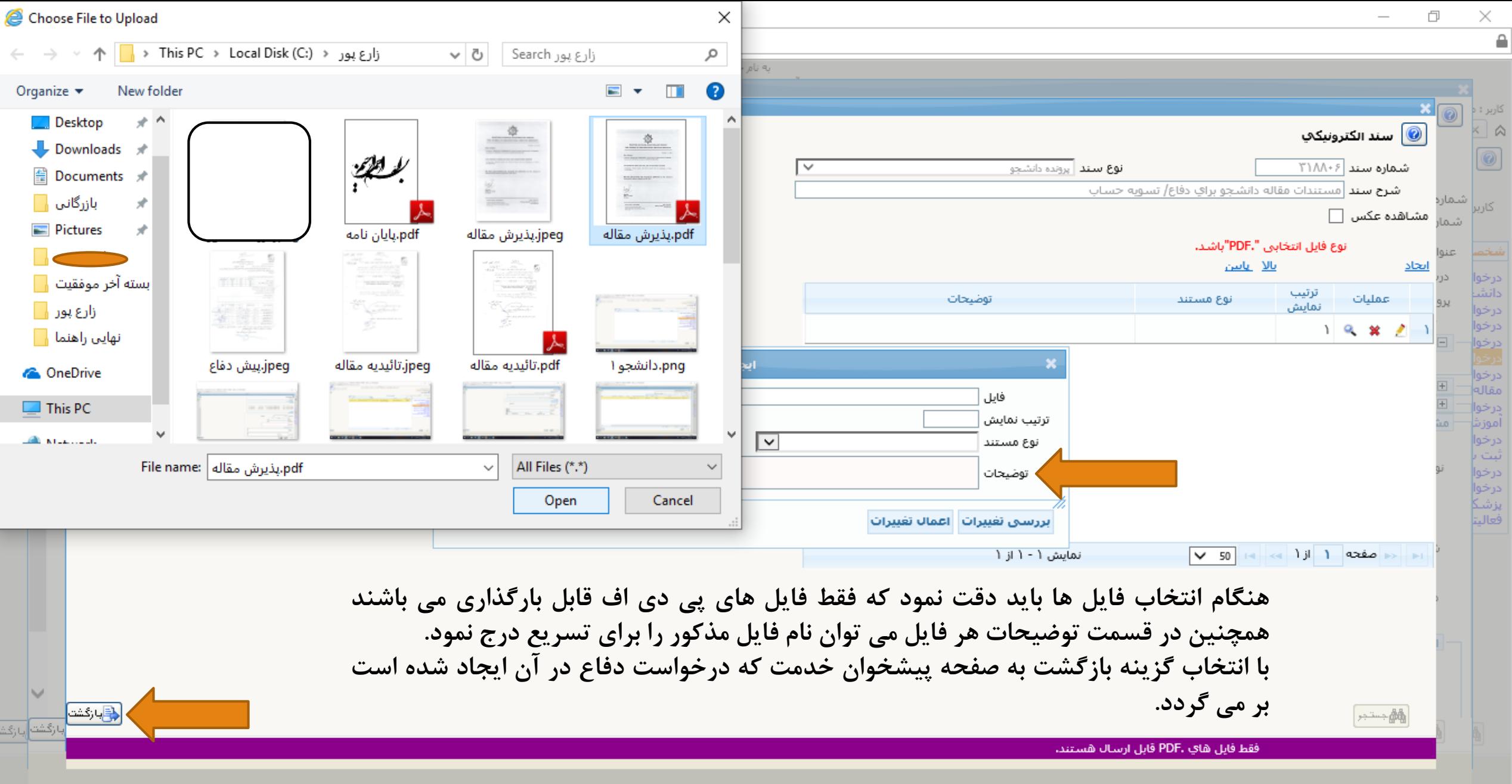

 $\bigoplus$  100%  $\rightarrow$ 

 $R^2 \sim 7100$  ENG  $\frac{09:39 \text{ b} \cdot \text{c}}{1000 \cdot 1000}$ 

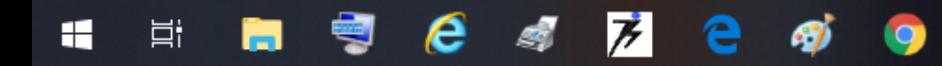

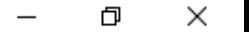

≙

https://golestan.modares.ac.ir:4433/Forms/AuthenticateUser/main.htm

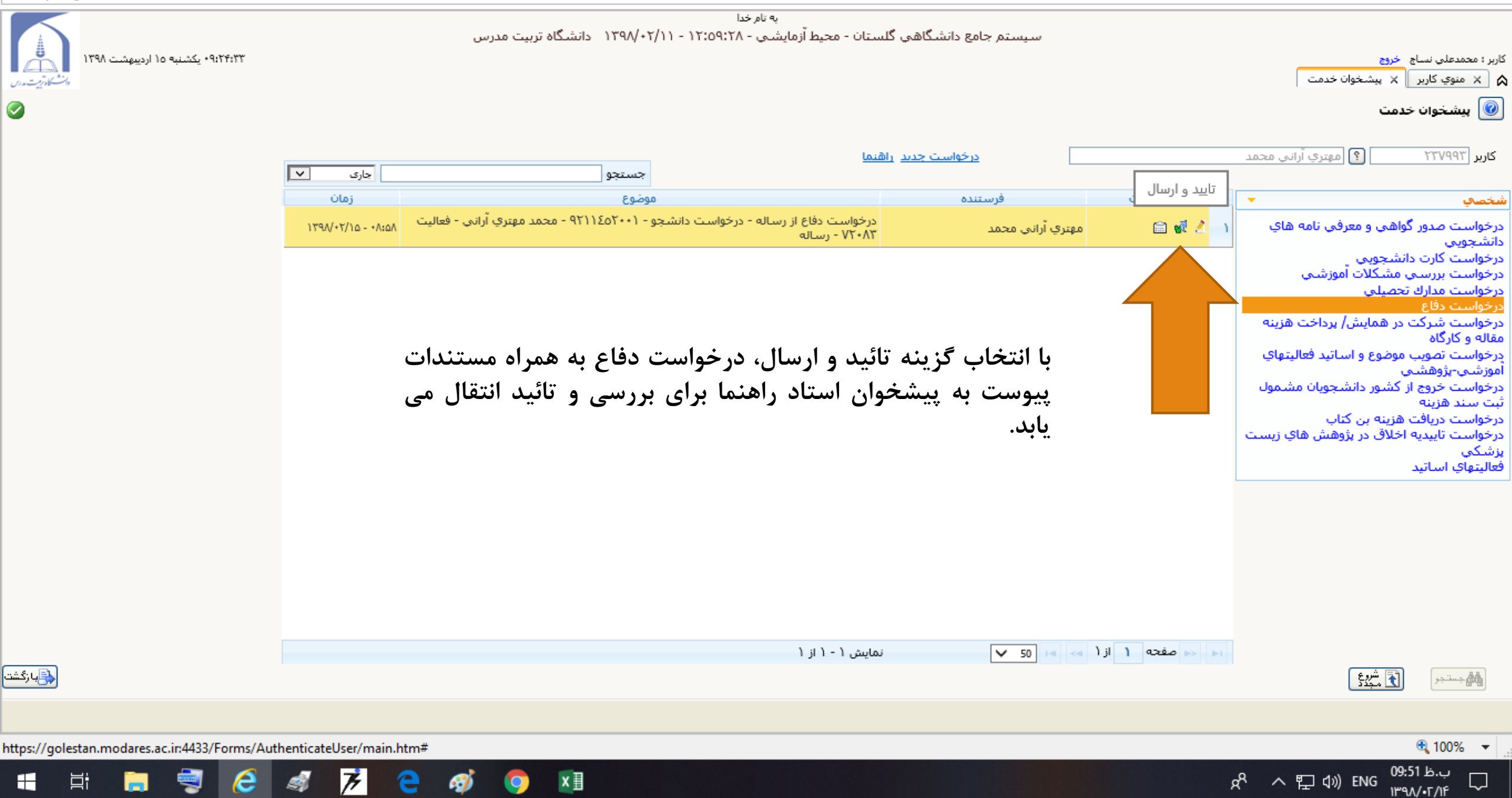

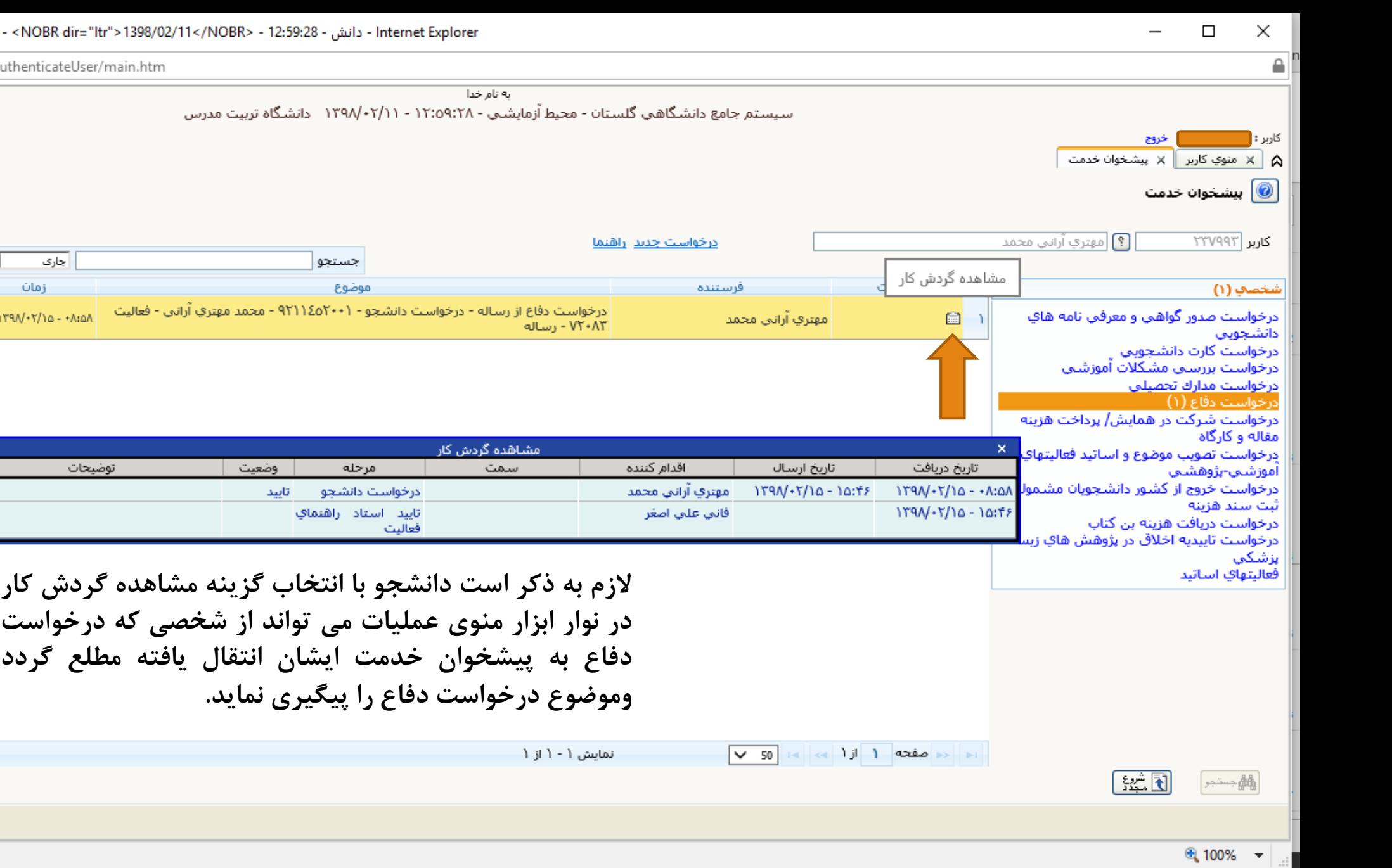

ق.ظ 04:14 فا<br>FA ۱۳۹۸/•⊺/۱۵

 $\Box$ 

ぷ へ ロ (1)

图 https://golestan.modares.ac.ir:4433/Forms/AuthenticateUser/main.

 $\boxed{\mathbf{v}}$ 

جارى زمان

 $1790/+7/10 - +0.60$ 

اليت

توضيحات

۱۵:۴۷:۰۶ یکشنبه ۱۵ اردیبهشت ۱۳۹۸

۰

a,

 $e<sub>s</sub>$ 

艺

 $x \parallel$ 

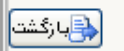

н

Ħ.

 $\begin{matrix}\n\frac{1}{2} \\
\frac{1}{2} \\
\frac{1}{2} \\
\frac{1}{2} \\
\frac{1}{2} \\
\frac{1}{2} \\
\frac{1}{2} \\
\frac{1}{2} \\
\frac{1}{2} \\
\frac{1}{2} \\
\frac{1}{2} \\
\frac{1}{2} \\
\frac{1}{2} \\
\frac{1}{2} \\
\frac{1}{2} \\
\frac{1}{2} \\
\frac{1}{2} \\
\frac{1}{2} \\
\frac{1}{2} \\
\frac{1}{2} \\
\frac{1}{2} \\
\frac{1}{2} \\
\frac{1}{2} \\
\frac{1}{2} \\
\frac{1}{2} \\
\frac{1}{2} \\
\frac{1}{2$ 

 $\bullet$